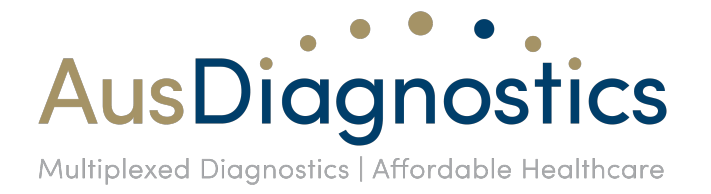

## **Software Update Advisory Notice - Customer**

17th August 2017

Dear AusDiagnostics User,

AusDiagnostics has validated and will release new software versions on August 18th 2017. These updates may affect your use of the system. Please review this Software Advisory Notice closely to determine whether these changes may have any impact on your work-flow.

A qualified AusDiagnostics representative will install these software versions. Updated system IFUs, with software updates incorporated, will be available on the AusDiagnostics website [\(http://www.ausdiagnostics.com/](http://www.ausdiagnostics.com/)). Please ask your AusDiagnostics representative if you require assistance.

Updated system IFU DOC ID for:

- *Easy-Plex*™ 384 (High-Plex) System IFU: 9150r07
- *Easy-Plex*™ 384 (Ultra-Plex) System IFU: 9250r02
- *Easy-Plex*™ 96 System IFU: 9350r05
- *Easy-Plex*™ 72 System IFU: 9050r16

For more comprehensive information about what is included in these software updates, and how to use the new features, please refer to the attached Software Release Notes.

# **SOFTWARE RELEASE NOTES SUMMARY**

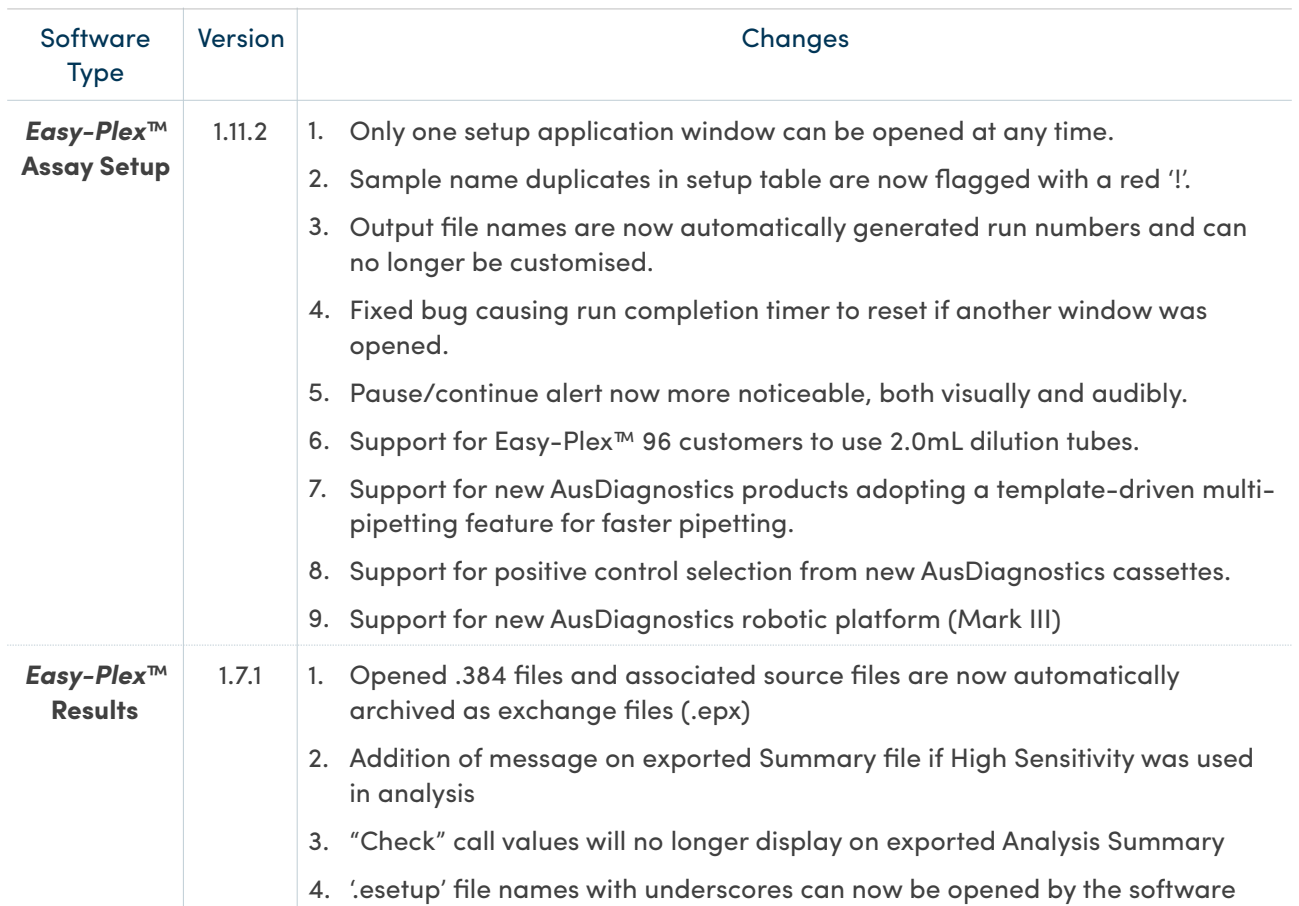

# **SOFTWARE RELEASE NOTES**

## *Easy-Plex*™ Assay Setup Software version 1.11.2

#### **Change #1 - Only one Assay Setup window can be opened at any time now.**

The setup application is now single-instance. Attempting to start the application again while it is already running will just bring the existing window to the top.

### **Change #2 - Sample name duplicates in setup table are now flagged with a red '!'.**

Sample duplicates are now flagged with a red '**!**' in the sample entry table for increased noticeability.

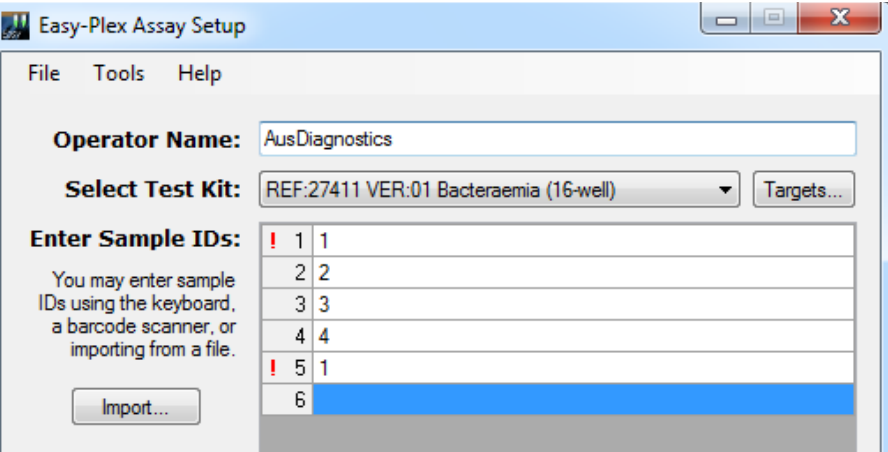

## **Change #3 - Output file names are now automatically generated run numbers and can no longer be customised.**

Output file names can no longer be customised. The run number is now displayed at the bottom of the setup screen so that the user is aware of the start of the file name.

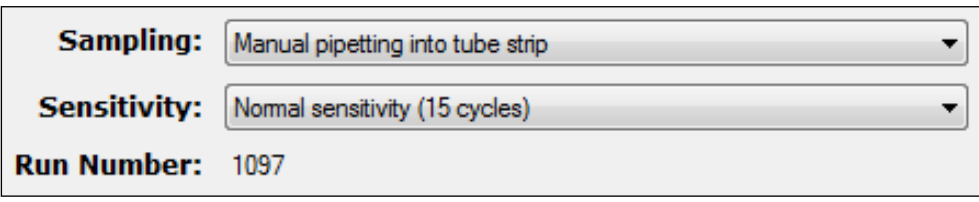

Upon completion of the run, the file can be identified by the run number shown at time of run setup, followed by the kit name, run date and time. This change ensures that run details (eg batch numbers) are always captured in the .epx file

- 2017-07-26 1504 2017-07-26 1504
- 2017-07-27 0932 1067 Paediatric Respiratory Pathogens (16-well) 2017-07-27 0932
- 2017-07-27 1039 Respiratory Viruses (16-well) 2017-07-27 1039
- 2017-07-28 0856 [49] 1070 High Risk HPV Genotyping (8-well) 2017-07-28

## **Change #4 - Fixed bug causing run completion timer to reset if another window was opened.**

Fixed issue with the run completion timer resetting if the focus is switched to another window and back again to the timer.

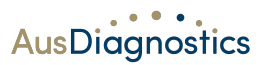

### **Change #5 - Pause/continue alert now more noticeable, both visually and audibly.**

A number of improvements have been made to the noticeability of the pause/continue alert in an effort to reduce accidental pausing of runs. Visually, the paused message is now in bold red type. If the pause button is pressed during a run, the second line of the run status changes to 'Paused. Press "Continue" to resume operation.'

Additionally, the pause button will now beep once when pressed as a confirmation/alert of this event. If the run is left paused for 60 seconds, periodic beeping will continue for 60 seconds. From then, the beeping will be reduced to once every 30 seconds.

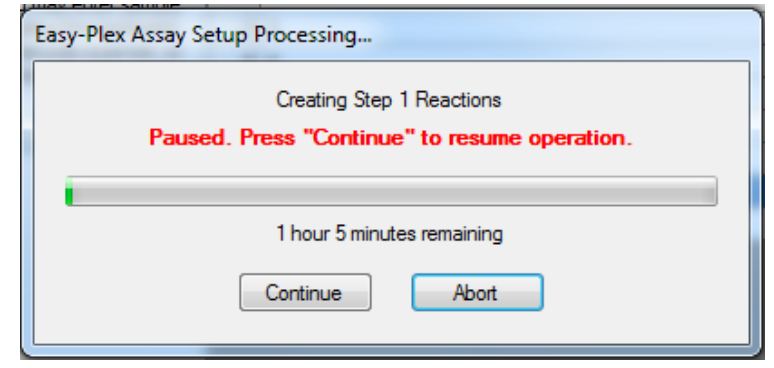

#### **Change #6 - Support for** *Easy***-Plex™ 96 customers to use 2.0 mL dilution tubes.**

The template-driven decision to use a dilution plate or tubes is now supported for customers using *Easy-Plex™* 96*.* When utilised, the software will request to set up a dilution rack and tubes rather than a dilution plate.

## **Change #7 - Support for new AusDiagnostics products adopting a template-driven feature for faster pipetting.**

AusDiagnostics is developing new products which will adopt a template-driven multi-pipetting feature. This feature will allow for faster pipetting of Step 1 products into the Step 2 plate during runs which have multi-pipetting set to true in the template. For Ultra-Plex users, this multipipetting feature will save up to 10 minutes of run time. As shown by the graph below, volume differences between multi-pipetting and normal pipetting are negligible.

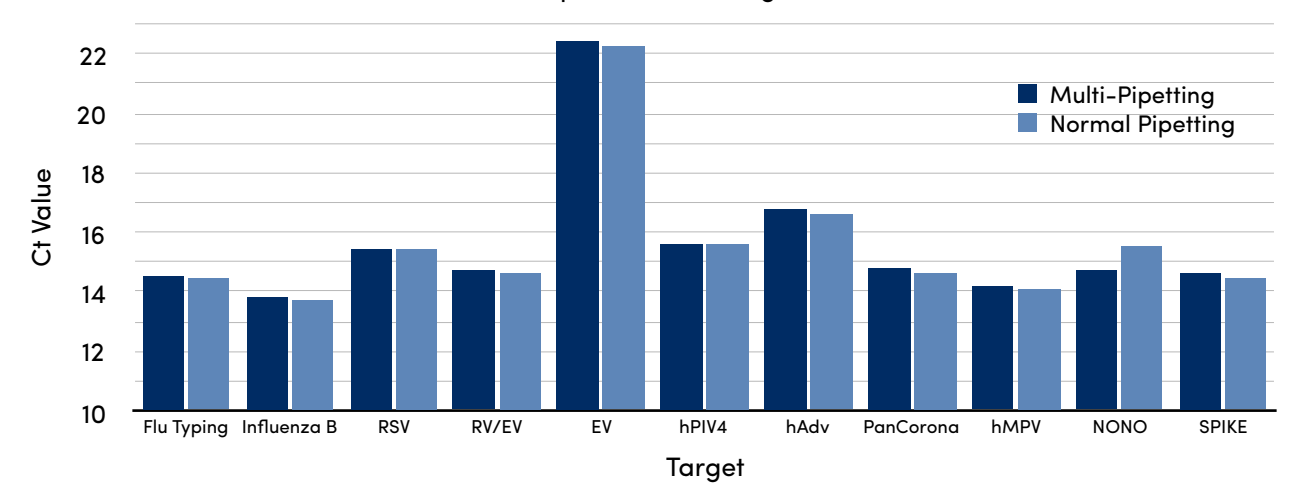

#### Comparison of Average ct Values

**AusDiagnostics** 

Doc ID: Software Advisory Notice-Aug 2017-r01

Date: 17/08/2017 Author: D. Kuevda

#### **Change #8 - Support for positive control selection from new AusDiagnostics cassettes.**

AusDiagnostics is developing a new master mix cassette containing positions for positive controls. This version of the software supports future use of these cassettes.

#### **Change #9 - Support for new AusDiagnostics robotic platform (Mark III).**

AusDiagnostics is developing a new robotic platform called a Mark III processor. This software supports future use of this Mark III processor.

## *Easy-Plex*™ Results Software version 1.7.1

## **Change #1 - Opened .384 files and associated source files are now automatically archived as exchange files (.epx)**

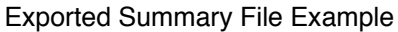

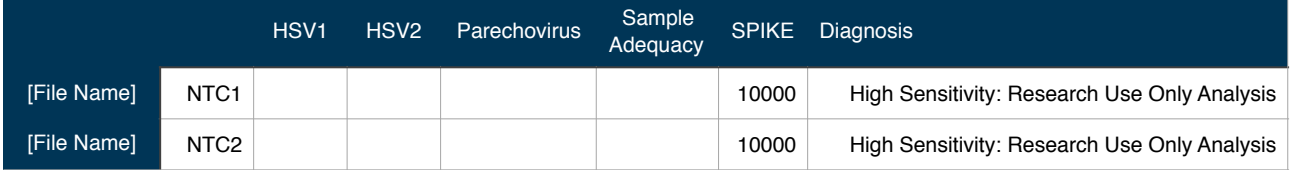

Opening a .384 file will now activate automatic archiving. This will replace the opened .384 file with an exchange file (.epx) of the same name and location. This exchange file will contain the original .384 file and the associated source files.

## **Change #2 - Addition of message on exported Summary file if High Sensitivity was used in analysis.**

A warning message will be displayed on the exported Summary file if High Sensitivity was used in analysis.

### **Change #3 - "Check" call values will no longer display on exported Analysis Summary.**

The software will no longer display "Check" call values when exporting an Analysis Summary, they will instead show a blank cells with no value.

#### **Change #4 - '.esetup' file names with underscores can now be opened by the software.**

Fixed a software bug causing launch issues when attempting to open '.esetup' files with an underscore in the name. File names containing underscores (\_) can now be opened by the software.

Please don't hesitate to contact us at support@ausdiagnostics.com or through the details below, if you have any further enquiries or require any assistance.

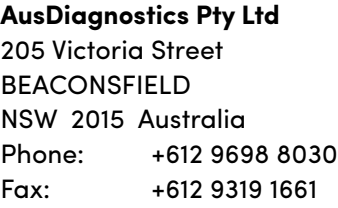

**AusDiagnostics UK Ltd**  Unit 3 Anglo Business Park, Asheridge Rd, Chesham, Bucks, HP5 2QA UK Tel: +44 (0) 1494 300121 Mob: +44 (0) 7896 534843

Doc ID: Software Advisory Notice-Aug 2017-r01